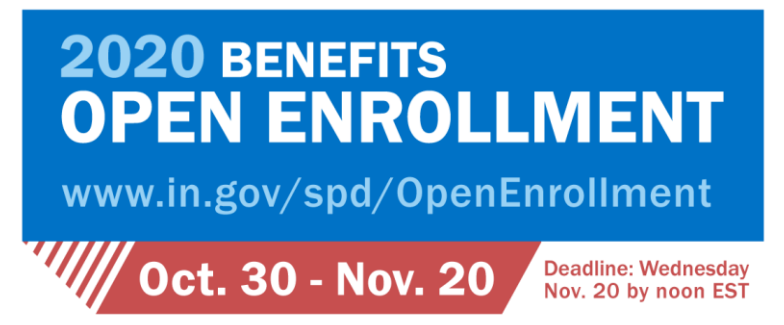

## *Quick Step Guide*

Below are the steps to follow to enter benefits enrollment selections for State of Indiana benefits eligible employees. It is important to read and follow all open enrollment instructions carefully.

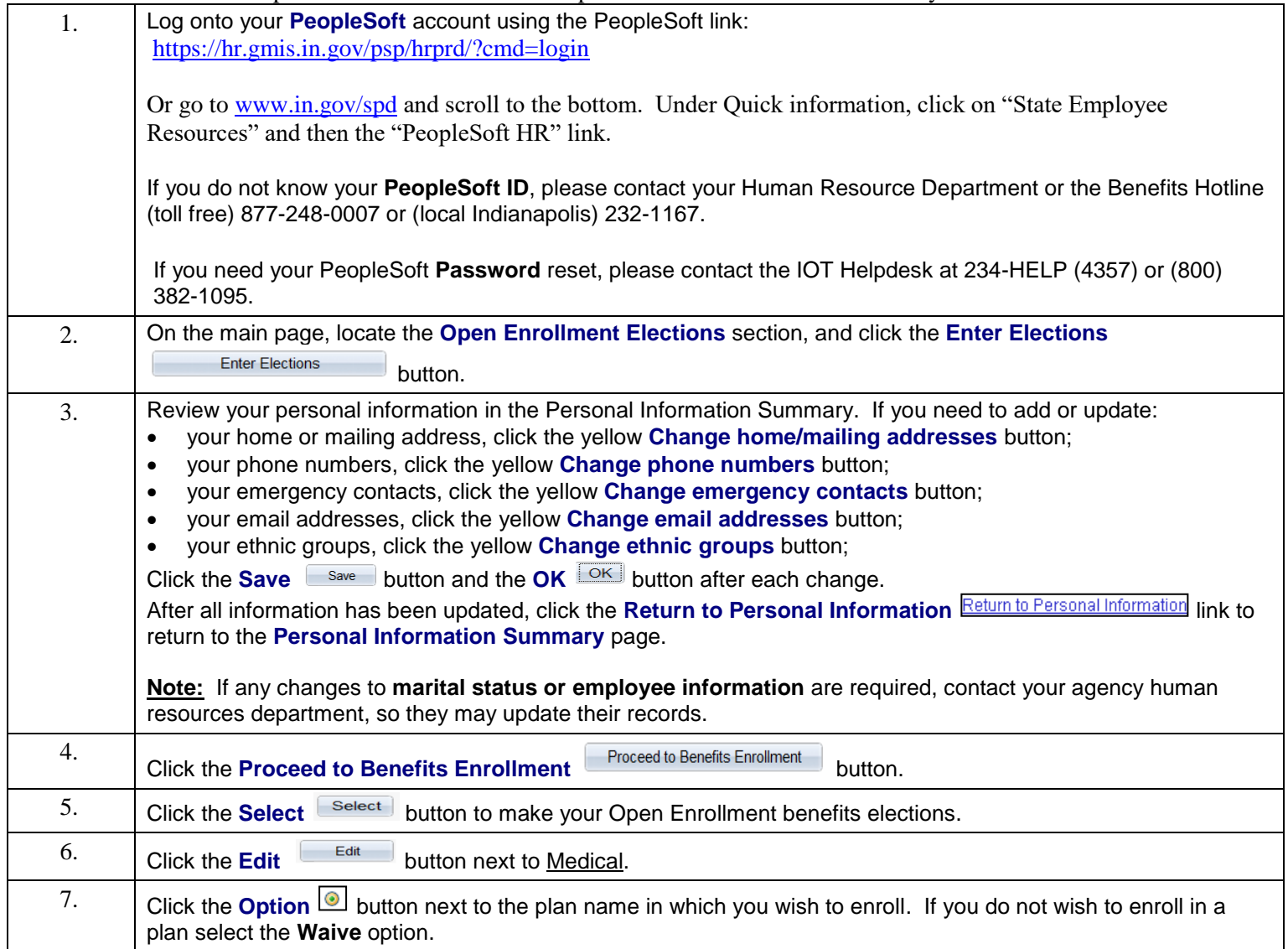

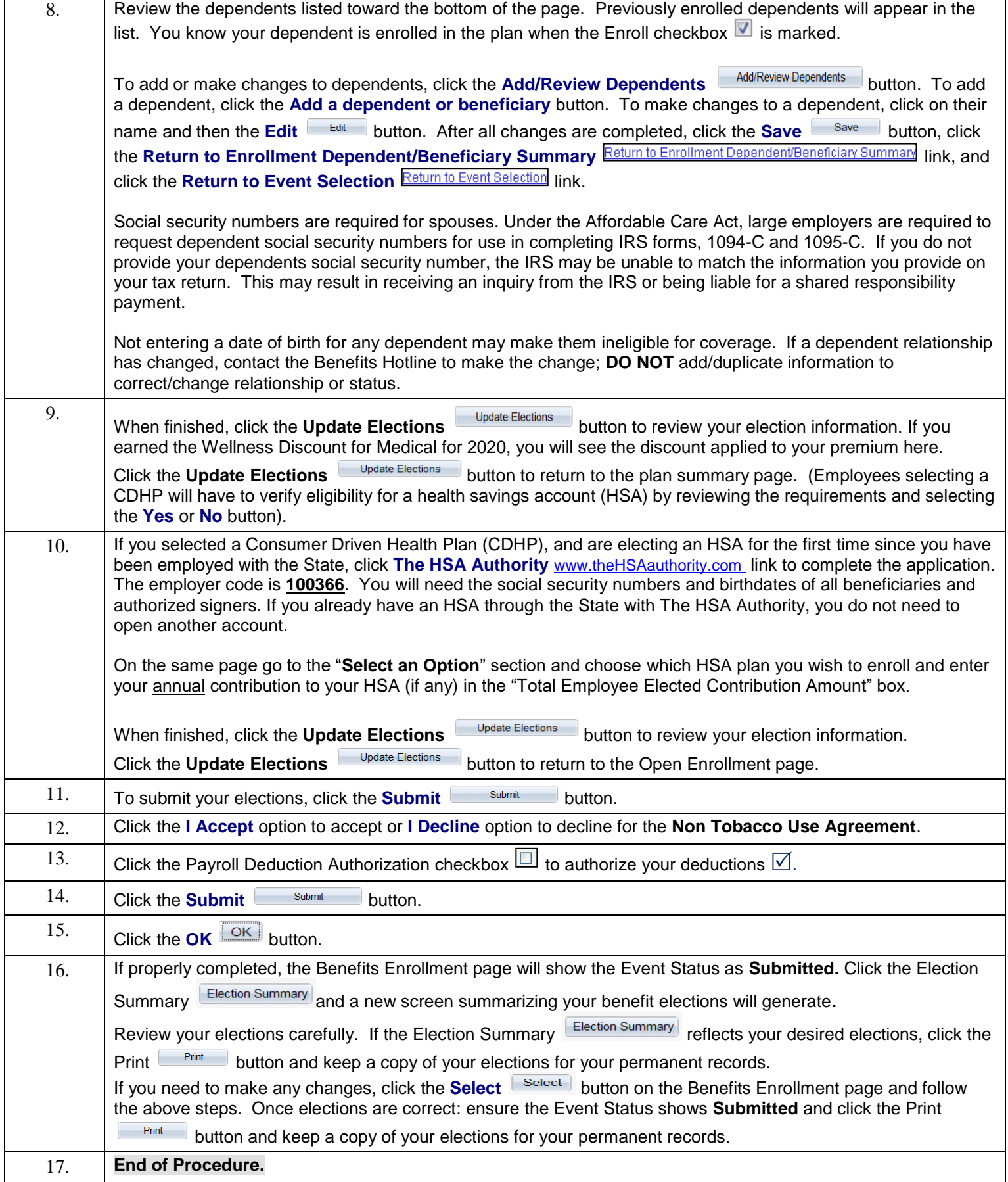

Please contact the Benefits Hotline with any additional questions or concerns. Employees outside of the **Indianapolis area can call toll free at 1-877-248-0007. Employees within the Indianapolis area 317-232-1167.**